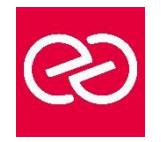

*Mise à jour : Fév. 2024*

**Durée :** 5 jours - 35 heures

## **OBJECTIFS PÉDAGOGIQUES**

- Pouvoir décrire les fonctionnalités et les avantages de l'intégration de vRealize Orchestrator et vRealize Automation
- Comprendre le rôle des flux de travail et des éléments de contenu de vRealize Orchestrator dans l'automatisation
- Apprendre à utiliser le client vRealize Orchestrator pour accéder et naviguer sur la plate-forme vRealize Orchestrator
- Savoir utiliser le client vRealize Orchestrator pour importer et exécuter les workflows de la bibliothèque vRealize **Orchestrator**
- Être en mesure de concevoir, développer et exécuter des workflows vRealize Orchestrator réutilisables personnalisés
- Comprendre comment intégrer vRealize Automation à vRealize Orchestrator pour fournir des services informatiques personnalisés
- Savoir utiliser Event Broker vRealize Automation pour déclencher des workflows vRealize Orchestrator spécifiques
- Tirer parti du gestionnaire d'événements pour prolonger les processus de cycle de vie des machines IaaS (Infrastructureas-a-service)
- Pouvoir utiliser XaaS pour étendre vRealize Automation à d'autres systèmes d'entreprise
- Apprendre à utiliser les API VMware pour exécuter les workflows vRealize Orchestrator

## **PRÉREQUIS**

- Connaître VMware vSphere
- Avoir suivi la formation "VMware vRealize Automation Install, Configure, Manage" ou connaissances équivalentes
- Expérience pratique des scripts ou de la programmation à l'aide de JavaScript, Windows PowerShell, Perl, Java, Python

## **PARTICIPANTS**

Administrateurs VMware expérimentés, spécialistes de l'automatisation et de l'orchestration, intégrateurs systèmes et administrateurs de Clouds privés et publics

### **MOYENS PÉDAGOGIQUES**

- Réflexion de groupe et apports théoriques du formateur
- Travail d'échange avec les participants sous forme de réunion-discussion
- Utilisation de cas concrets issus de l'expérience professionnelle
- Validation des acquis par des questionnaires, des tests d'évaluation, des mises en situation et des jeux pédagogiques
- Remise d'un support de cours

## **MODALITÉS D'ÉVALUATION**

- Feuille de présence signée en demi-journée
- Evaluation des acquis tout au long de la formation
- Questionnaire de satisfaction
- Attestation de stage à chaque apprenant
- Positionnement préalable oral ou écrit
- Evaluation formative tout au long de la formation
- Evaluation sommative faite par le formateur ou à l'aide des certifications disponibles

## **MOYENS TECHNIQUES EN PRÉSENTIEL**

• Accueil des stagiaires dans une salle dédiée à la formation, équipée d'ordinateurs, d'un vidéo projecteur d'un tableau blanc et de paperboard

## **MOYENS TECHNIQUES DES CLASSES À DISTANCE**

- A l'aide d'un logiciel comme Teams, Zoom etc... un micro et éventuellement une caméra pour l'apprenant,
- suivez une formation en temps réel et entièrement à distance. Lors de la classe en ligne, les apprenants interagissent et communiquent entre eux et avec le formateur
- Les formations en distanciel sont organisées en Inter-Entreprises comme en Intra-Entreprise
- L'accès à l'environnement d'apprentissage (support de cours, labs) ainsi qu'aux preuves de suivi et d'assiduité (émargement, évaluation) est assuré
- Les participants reçoivent une invitation avec un lien de connexion
- Pour toute question avant et pendant le parcours, une assistance technique et pédagogique est à disposition auprès de notre équipe par téléphone au 03 25 80 08 64 ou par mail à secretariat@feep-entreprises.fr

#### **ORGANISATION**

• Les cours ont lieu de 9h à 12h30 et de 13h30 à 17h

## **PROFIL FORMATEUR**

- Nos formateurs sont des experts dans leurs domaines d'intervention
- Leur expérience de terrain et leurs qualités pédagogiques constituent un gage de qualité

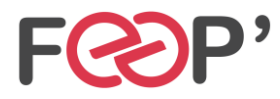

## **ACCESSIBILITÉ**

Les personnes atteintes de handicap souhaitant suivre cette formation sont invitées à nous contacter directement, afin d'étudier ensemble les possibilités de suivre la formation. Notre organisme peut vous offrir des possibilités d'adaptation et/ou de compensations spécifiques si elles sont nécessaires à l'amélioration de vos apprentissages

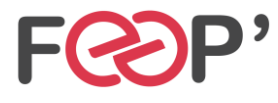

FEEP Entreprises - Membre du Réseau AGINIUS<br>126 Rue du Général de Gaulle - 10000 TROYES<br>16. : 03.25.80.08.64 / email : secretariat@feep-entreprises.fr<br>16. : 03.25.80.08.4 / 900 E - Siret 440 002 871 00026 - NAF 8559A www.feep-entreprises.fr / www.aginius.fr

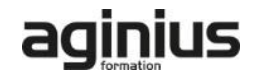

# **Programme de formation**

## **Introduction**

### **Présentation de vRealize automation et vRealize Orchestrator**

- Présentation de vRealize automation et vRealize Orchestrator
- Définir le but de vRealize Automation
- Décrire l'objectif de vRealize Orchestrator
- Décrire les principaux composants de vRealize Automation
- Décrire les principaux composants de vRealize **Orchestrator**

## **Création d'éléments de schémas**

- Appeler JavaScript à partir d'un workflow vRealize **Orchestrator**
- Appeler un workflow vRealize Orchestrator à partir d'un workflow vRealize Orchestrator
- Appeler une action à partir d'un workflow vRealize **Orchestrator**

### **Travailler avec des variables**

- Définition des entrées, des sorties et des variables dans les workflows vRealize Orchestrator
- Variables de liaison dans les workflows vRealize **Orchestrator**
- Wrapping des workflows vRealize Orchestrator
- Utilisation des API et de l'explorateur d'API
- Création d'actions dans vRealize Orchestrator • Utilisation des formulaires de saisie vRealize
- Orchestrator • Gestion des interactions utilisateur dans vRealize **Orchestrator**

## **Gestion des exceptions, journalisation et débogage**

- Gestion des exceptions dans les workflows vRealize **Orchestrator**
- Utilisation des journaux dans les workflows vRealize **Orchestrator**
- Débogage des workflows vRealize Orchestrator

## **Branchement et bouclage**

- Utilisation de la branche dans les workflows vRealize Orchestrator
- Utilisation de boucles dans les workflows vRealize **Orchestrator**

#### **Travailler avec des actifs**

- Utilisation d'éléments de configuration dans vRealize **Orchestrator**
- Utilisation des ressources dans vRealize Orchestrator
- Utilisation de packages dans vRealize Orchestrator

### **Travailler avec des plug-ins**

- Téléchargement et installation de plug-ins
- Utilisation du plug-in SSH dans vRealize Orchestrator
- Utilisation du plug-in REST dans vRealize Orchestrator
- Utilisation du plug-in SOAP dans vRealize Orchestrator
- Utilisation du plug-in PowerShell dans vRealize **Orchestrator**

#### **Travailler avec la gestion des versions et GIT**

- Utilisation de la gestion des versions dans vRealize Orchestrator
- Utilisation de Git dans vRealize Orchestrator

### **Planification, mise en veille et attente**

- Utilisation de la planification dans vRealize Orchestrator
- Utilisation de la mise en veille dans vRealize Orchestrator
- Utilisation de l'attente dans vRealize Orchestrator

### **Présentation de l'extensibilité de vRealize automation**

- Introduction à l'extensibilité
- Utilisation des actions ABX
- Utilisation de Python
- Utilisation de Nodejs
- Utilisation de PowerShell
- Utilisation du cycle de vie de vRealize Automation

#### **Extension de vRealize automation avec Event Broker**

- Présentation de vRealize Automation Event Broker
- Création d'abonnements vRealize Automation
- Échange de données entre vRealize Automation et vRealize Orchestrator

#### **Utilisation des actions ABX**

- Présentation de l'extensibilité basée sur l'action (ABX)
- Comparaison de vRealize Orchestrator et ABX
- Utilisation des actions Day-2 dans vRealize Automation

#### **Utilisation des services, des ressources personnalisées et des actions de ressources**

- Utilisation de vRealize Orchestrator comme source de contenu dans vRealize Automation
- Utilisation des actions Day-2 dans vRealize Automation
- Création de ressources personnalisées dans vRealize Automation
- Création d'actions de ressources dans vRealize Automation

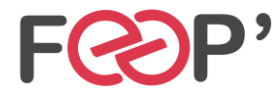

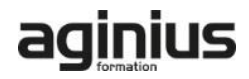